**IBM RT PC Advanced Interactive Executive Operating System Version 2.1** 

# **INed Quick Reference**

**Programming Family** 

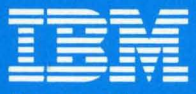

**Personal Computer Software** 

SX23-0715-0

## IBM RT PC INed Quick Reference

#### IN ed key commands

This table is an alphabetical list of each editor key command. Each column following the command name contains the following:

- Column two-The action that occurs when you press the key command.
- Column three-The action that occurs when you press the ENTER command followed by the key command.
- Column four-The action that occurs when you type an argument in the ENTER box and press the command. The argument you type in the ENTER box is represented by an  $\overline{X}$ .
- Column five-The action of pressing ENTER followed by a motion command, followed by the command. The motion commands include most of the commands in the chapters on moving the cursor and scrolling text.
- Column six-The chapter of the INed book where more detailed information may be found.

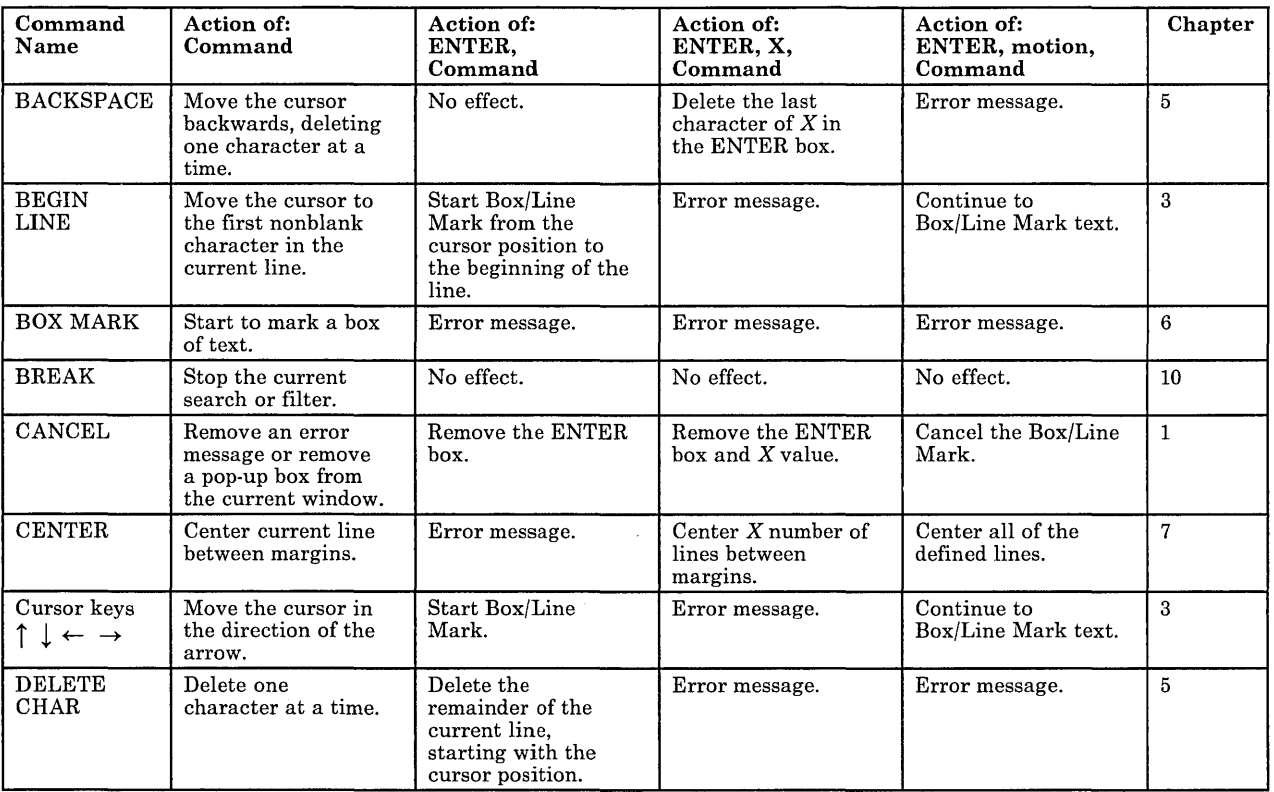

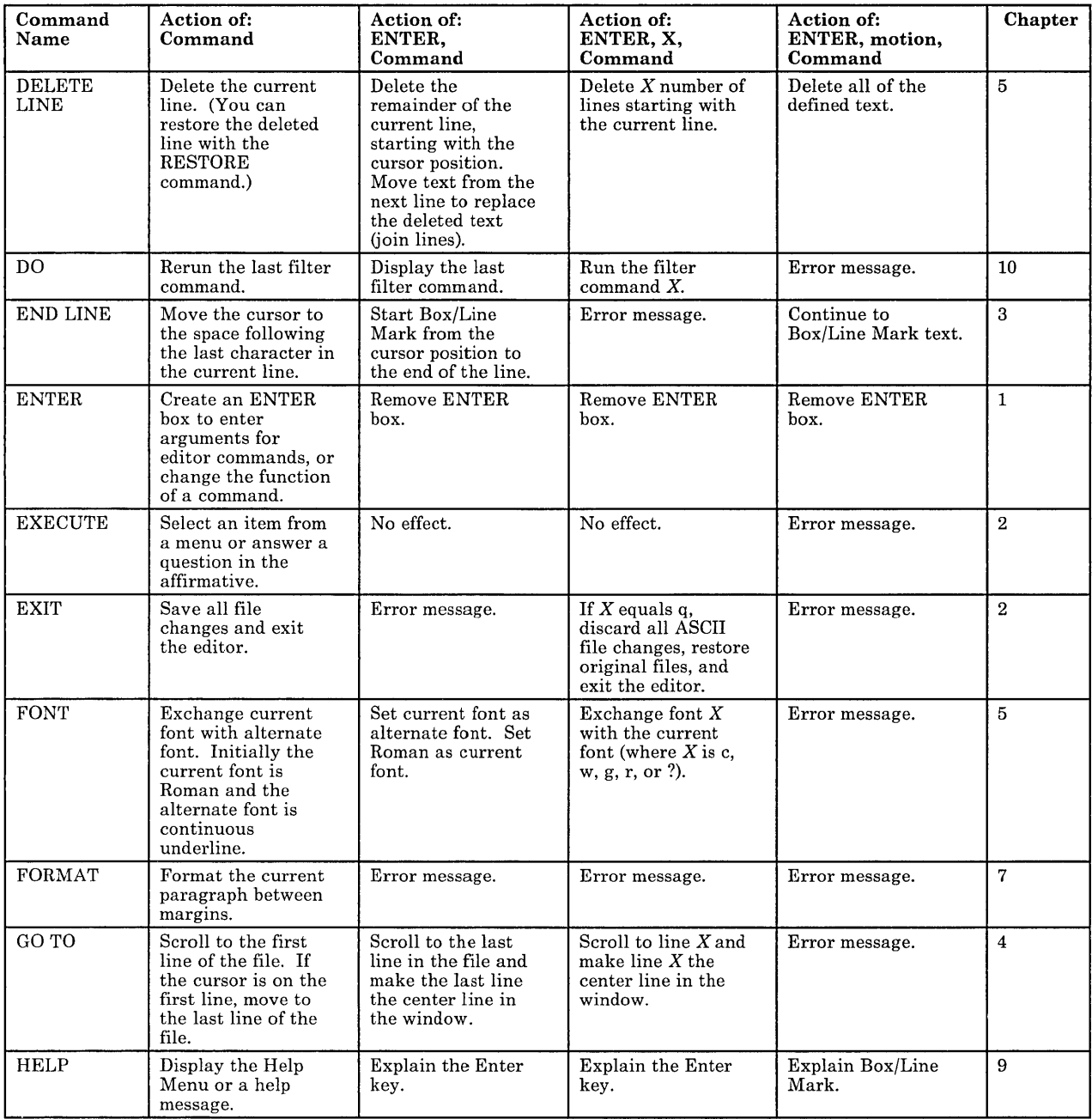

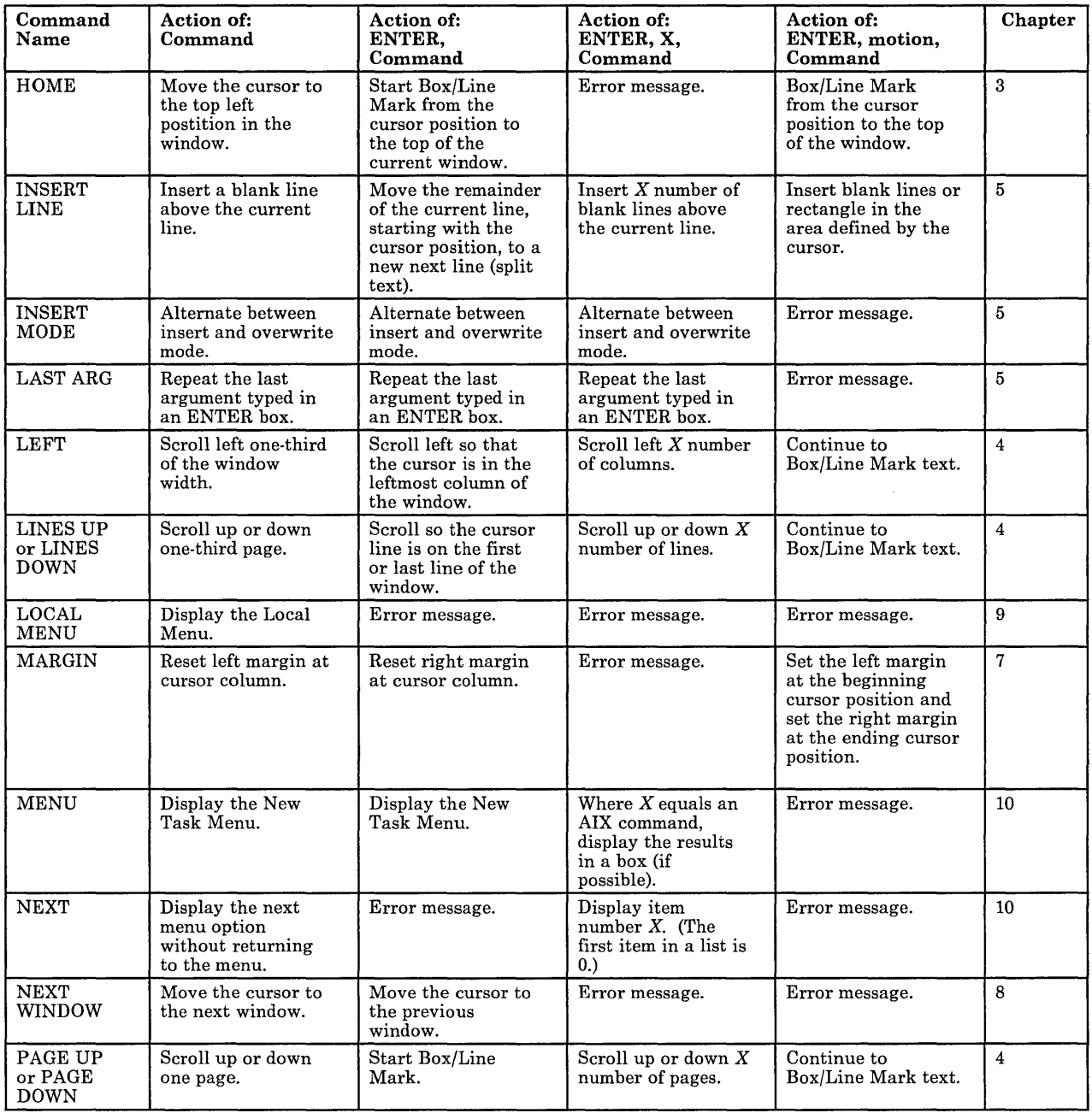

 $\sim$   $\sim$ 

 $\sim 10^{-1}$ 

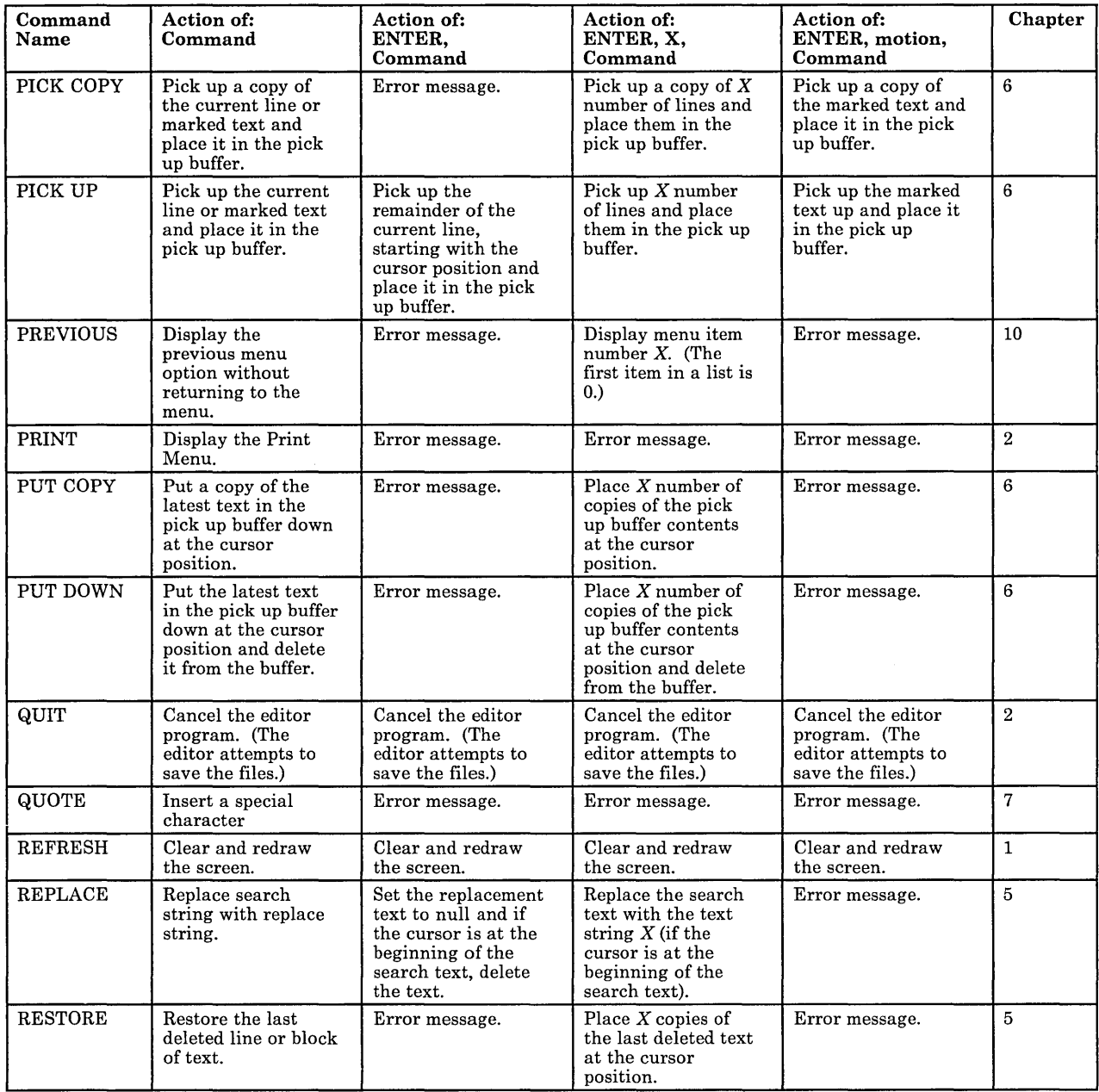

 $\ddot{\phantom{a}}$ 

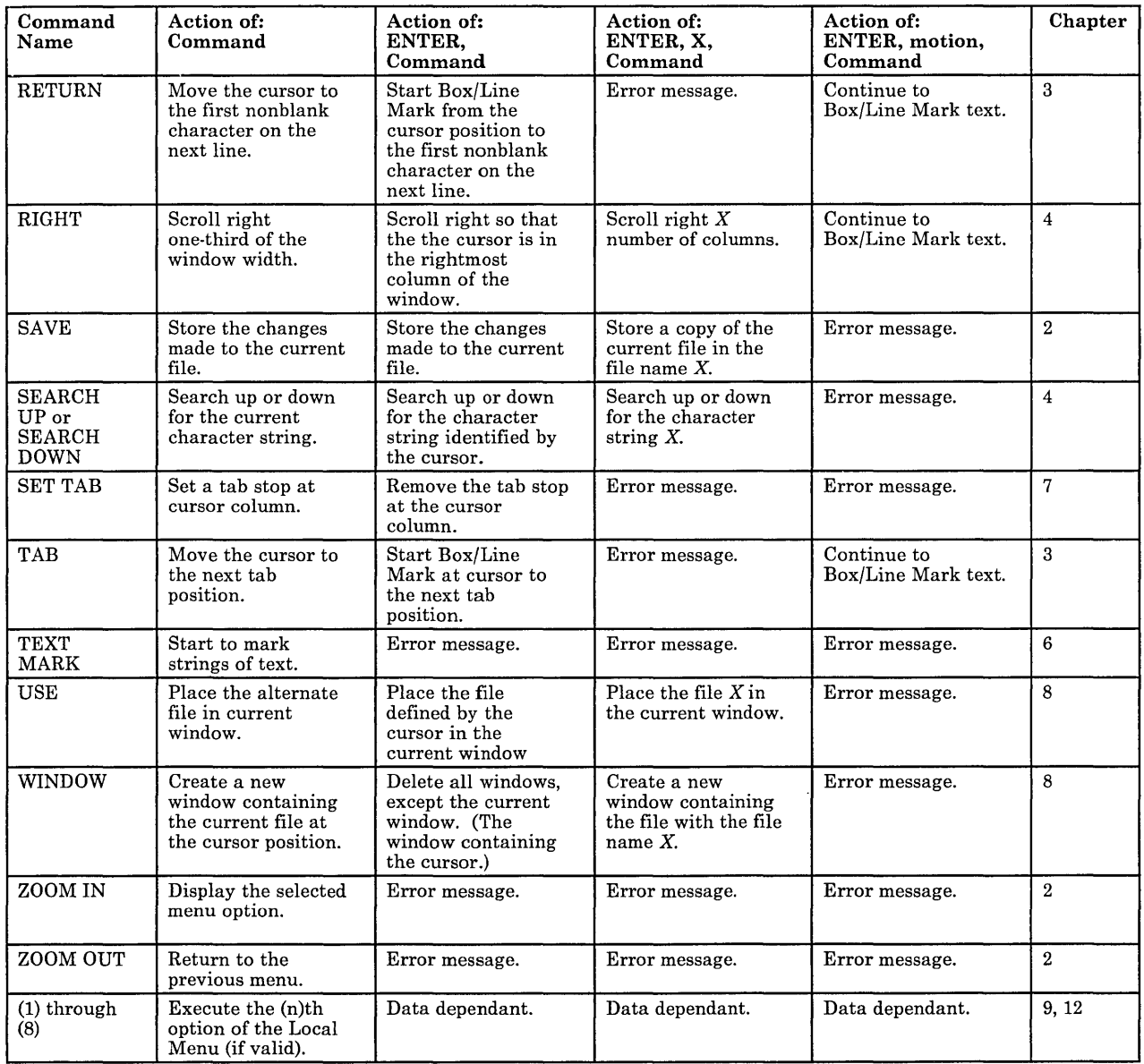

### *[Ned commands*

#### Command Action

c Starts the editor program.

ffill Fast version of the fill command that does not use nroff.

- fformat Formats text by filling or justifying text to the right margin. This filter command can be run from the editor or at the system prompt (\$).
- fill Fills text without destroying embedded nroff commands. The fill command is a filter command that can be run from the editor or at the system prompt (\$).
- fiust Fast version of the just command that does not use **nroff.**
- ghost Reconstructs previous versions of INed structured files.

history Displays the history of INed structured files.

- just Fills and justifies text to an aligned right margin similar to the fill command. This filter command can be run from the editor or at the system prompt (\$).
- newfile Converts an ASCII text file to an INed structured file.
- prtty Prints to the print port of the terminal.
- readfile Displays the text of INed structured files.
- rmhist Removes history from INed structured files.
- rpl Replaces all occurrences of a specified string in a file. This filter command can be run from the editor or at the system prompt (\$).
- tdigest Digests the terms files.
- versions Prints the modification dates of an INed structured file.

© Copyright International Business Machines Corporation 1985, 1987 © Copyright INTERACTIVE Systems Corporation 1985,1987 © IBM Corp. 1985,1987 All rights reserved.

International Business Machines Corporation Department 997, Building 998 11400 Burnet Rd. Austin, Texas 78758

Printed in the<br>United States of America

SX23-0715-0

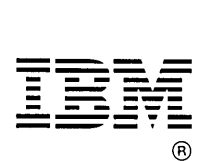

 $\sim$ 

 $\label{eq:2.1} \frac{1}{\sqrt{2\pi}}\left(\frac{1}{\sqrt{2\pi}}\right)^{1/2}\left(\frac{1}{\sqrt{2\pi}}\right)^{1/2}\frac{d\theta}{d\theta},$ 

 $\sim 10^{-1}$